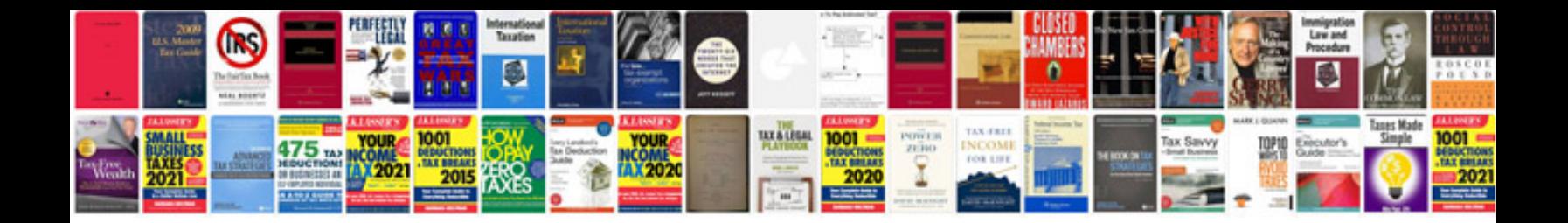

**Resume template google documents**

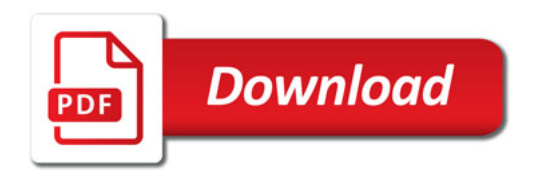

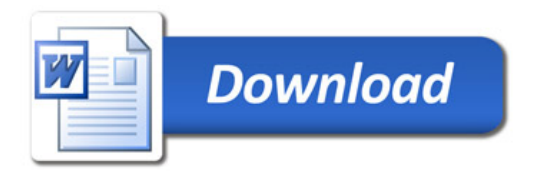